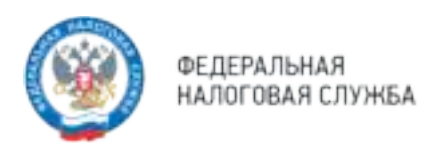

# **ЕНС с 2023 года: как бизнесу платить налоги и сдавать отчетность**

**Единый налоговый счет (ЕНС)** — это виртуальный кошелек налогоплательщика, где учитываются начисления и поступления налогов и взносов. Его нужно пополнять с помощью Единого налогового платежа (ЕНП) до срока уплаты налогов. Перечисления автоматически распределяются для погашения обязательств. Такой порядок введен с 2023 года.

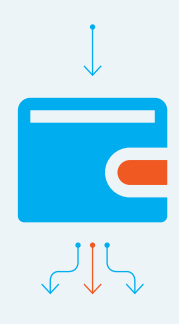

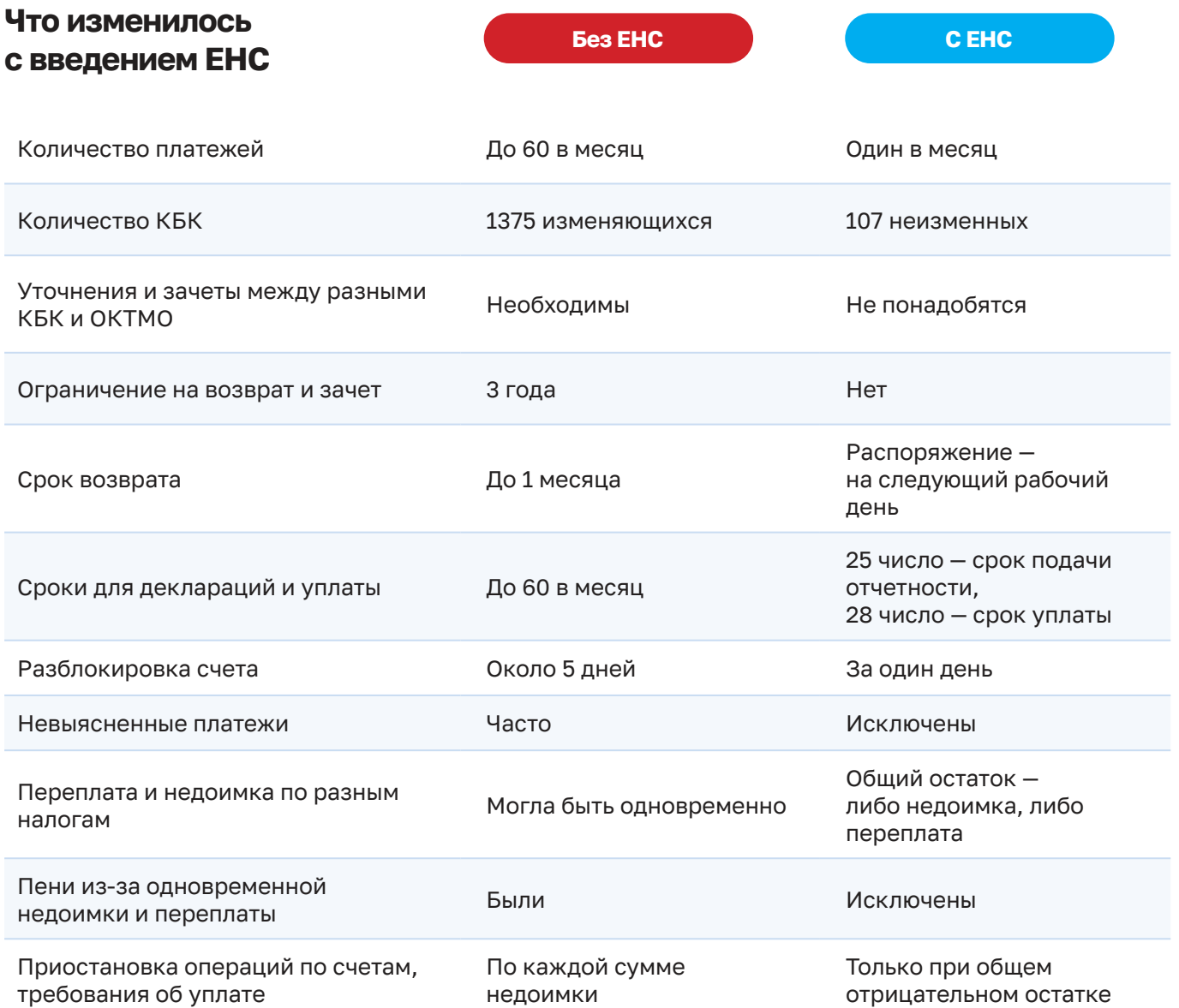

# **ЕНС в личном кабинете**

Все данные по Единому налоговому счету отображаются в личном кабинете налогоплательщика.

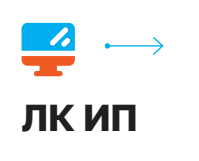

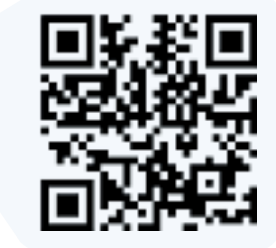

#### **Новые возможности сервиса**

- $\rightarrow$  Сальдо и детализация по Единому налоговому счету
- $\rightarrow$  Распределение Единого налогового платежа
- $\rightarrow$  Информация о предстоящих платежах
- $\rightarrow$  Суммы задолженности

#### **Пополняйте ЕНС онлайн**

Укажите сумму платежа и перейдите к оплате, без путаницы с КБК

#### **Возвращайте переплату**

На выбранный счет в банке

#### **Заказывайте справки**

О сальдо, исполнении обязанностей и распределении платежей — в один клик

#### **Подробности о ведении ЕНС**

#### **Телеграм-бот**

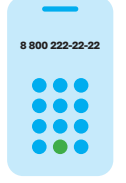

# **8 800 222-22-22 8 800 222 22 22**

Бесплатный многоканальный телефон контакт‑центра ФНС России

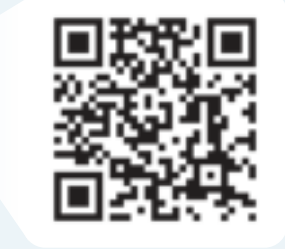

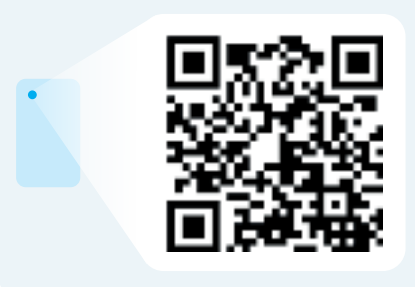

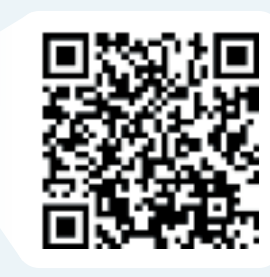

**Промостраница Частые вопросы Центр оперативной помощи**

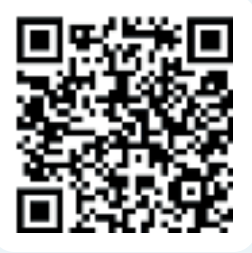

# **Важные вопросы о ЕНС**

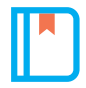

### **Почему в реквизитах на перечисление ЕНП указано Управление Федерального казначейства по Тульской области?**

До 2023 года в каждом регионе был свой счет Федерального казначейства для уплаты налогов. С 2023 года налоги уплачиваются на единый счет Федерального казначейства. Обработкой платежей из всех субъектов РФ займется Управление Федерального казначейства по Тульской области.

Это не влияет на учет платежей в налоговом органе. Если вы указали свой ИНН, деньги будут отражены на вашем ЕНС и перераспределены по соответствующим налогам и бюджетам с учетом места регистрации или ведения деятельности.

**Особенности уплаты разными способами**

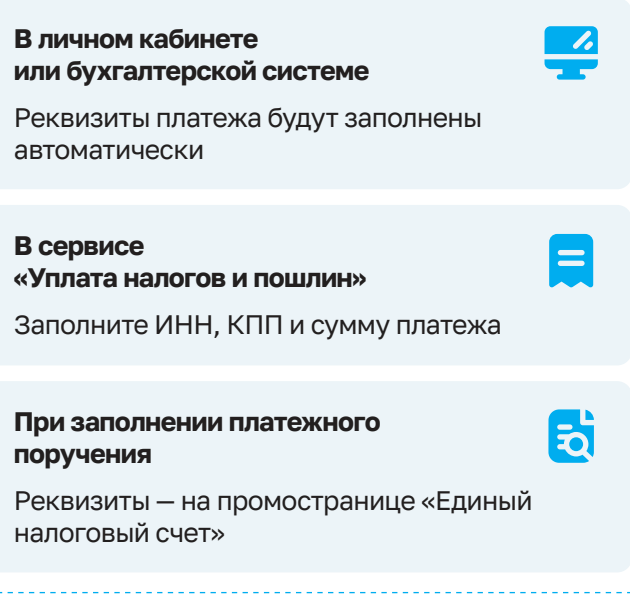

#### **Что будет с платежами по прежним реквизитам?**

Если средства должны были перечисляться Единым налоговым платежом, но уплачены на конкретные КБК, они учитываются на Едином налоговом счете.

## **Что такое сальдо ЕНС?**

Это разница между общей суммой перечислений и начислений.

**Положительное сальдо** ПЕРЕЧИСЛЕНИЯ **БОЛЬШЕ** НАЧИСЛЕНИЙ **Отрицательное сальдо** ПЕРЕЧИСЛЕНИЯ **МЕНЬШЕ** НАЧИСЛЕНИЙ **Нулевое сальдо** ПЕРЕЧИСЛЕНИЯ **РАВНЫ** НАЧИСЛЕНИЯМ

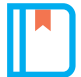

### **Как узнать информацию о сальдо по ЕНС?**

В личном кабинете налогоплательщика или учетной бухгалтерской системе — онлайн. Справка о наличии положительного, отрицательного или нулевого сальдо — по запросу.

При отрицательном сальдо направляется требование об уплате задолженности.

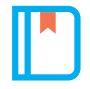

#### **Как распределяется ЕНП по налогам?**

Суммы обязательств ЮЛ и ИП будут погашены исходя из того, что налогоплательщик указал в декларации или уведомлении. При этом сначала будет погашена недоимка начиная с налога с более ранним сроком уплаты, затем обязательства с текущим сроком уплаты, после этого пени, проценты и штрафы. Если денег недостаточно и сроки уплаты совпадают, то ЕНП распределится пропорционально суммам таких обязательств.

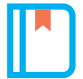

#### **Как заполнить и подать уведомление об исчисленных налогах и взносах?**

Уведомление — это документ, который нужно направить в налоговый орган, если установленный срок подачи декларации позднее уплаты. Он нужен для распределения перечисленных сумм Единого налогового платежа по соответствующим налогам.

По всем налогам подается общее уведомление: в нем одна строка — один налог. Нужно заполнить пять реквизитов: КПП, КБК, ОКТМО, отчетный период и сумму.

#### **Для ИП подается уведомление по следующим налогам:**

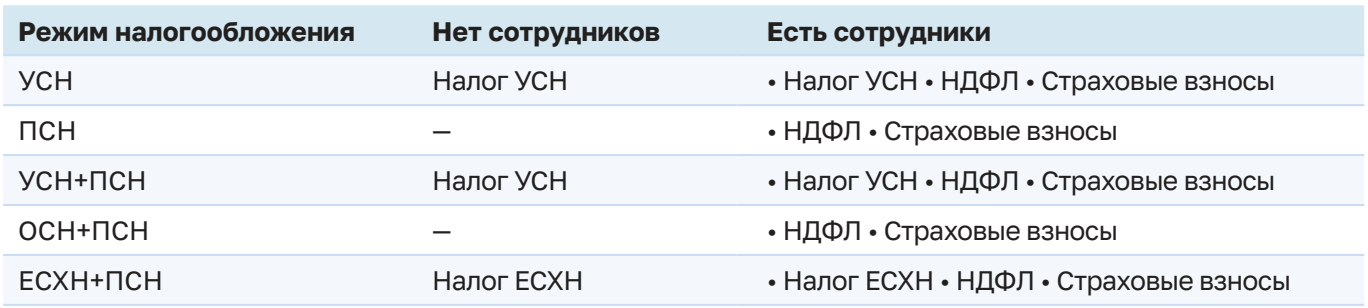

Имущественные налоги в уведомлении ИП не указываются!

 $\hat{\varphi}$  Если вы индивидуальный предприниматель, использующий налог на профессиональный доход в рамках специального режима налогообложения, то уведомление подавать не нужно

#### **Способ подачи уведомлений**

- $\rightarrow$  по телекоммуникационным каналам связи
- $\rightarrow$  через личный кабинет налогоплательщика
- $\rightarrow$  на бумажном носителе (для налогоплательщиков, не указанных в п. 3 ст. 80 НК РФ)

#### **Особенности уведомлений в 2023 году**

- $\rightarrow$  В 2023 году уведомление можно подать в виде распоряжения - то есть обычной платежки с реквизитами для рас‑ пределения перечисленных денег: ИНН, КПП, КБК, ОКТМО.
- $\rightarrow$  В поле 107 платежного поручения нужно указать налоговый период.
- $\rightarrow$  B поле 101 «Статус» значение 02.
- $\rightarrow$  Поля 106 «Основание платежа», 108 «Номер» и 109 «Дата документа» не заполняются.

Подробности об уведомлении

- $\hat{\mathcal{S}}$  Если все поля заполнены правильно, в ЕНС сформируются начисления по соответствующему налогу в сумме платежа
- $\hat{\mathcal{S}}$  Перечисленные деньги будут зачислены на ЕНП и распределены по правилам ст. 45 НК РФ

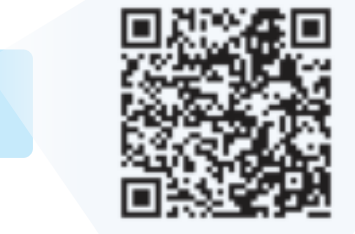

#### **Пример заполненного уведомления по сроку 25.01.2023**

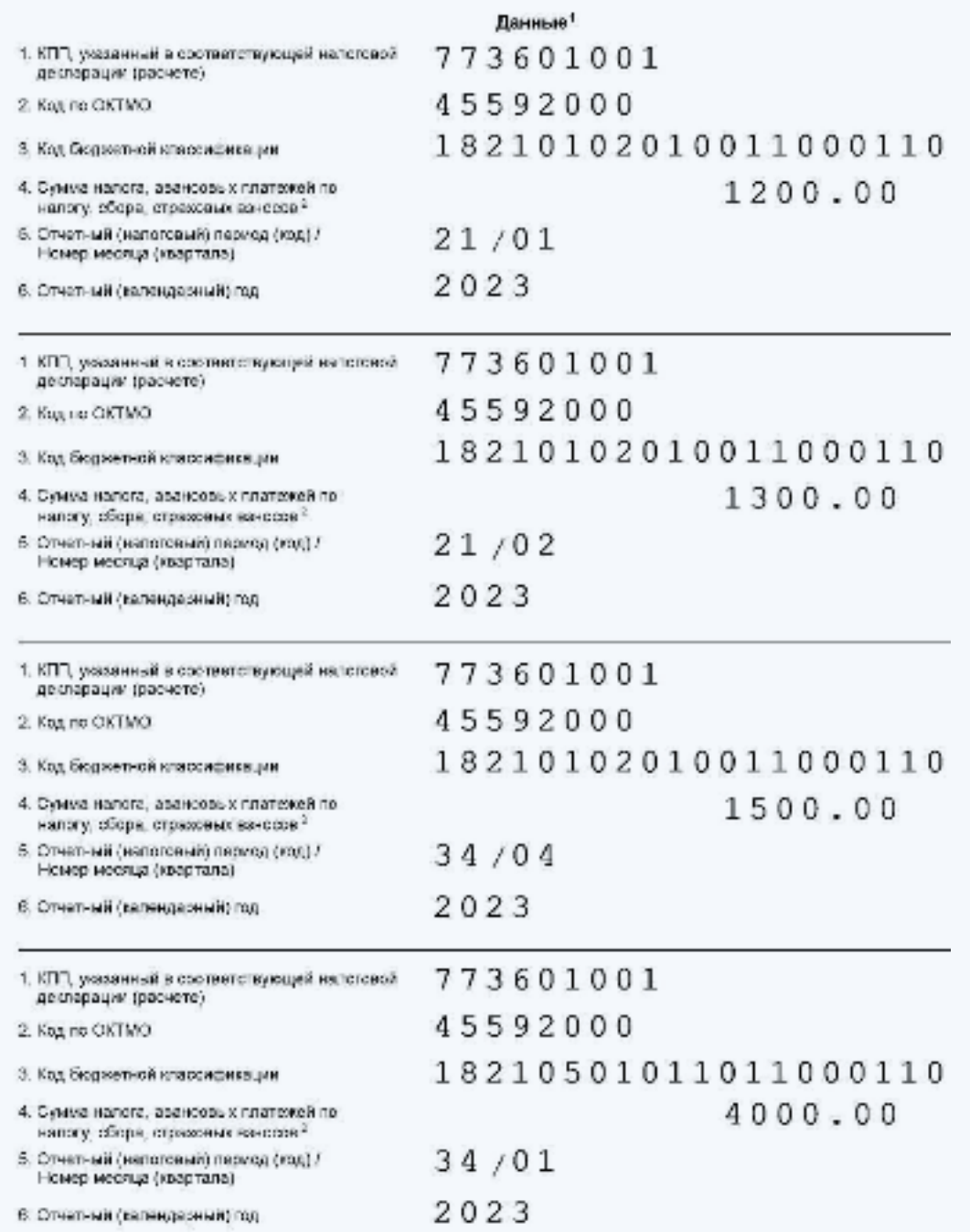

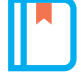

**В какой срок нужно подать уведомление?**

До 25 числа месяца, в котором установлен срок уплаты.

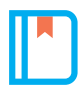

**Можно ли подать уведомление для корректировки сведений?**

Да, для этого направляется новое уведомление с верными реквизитами — только по тем налогам, в сведениях о которых произошла ошибка. Корректировка произойдет автоматически.

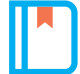

#### **Как уменьшить налог на УСН и ПСН на фиксированные страховые взносы за 2022 и 2023 год?**

Фиксированные страховые взносы, уплаченные в 2022 году, могут уменьшать налог на УСН и ПСН в периодах 2022 года. Изменения коснутся налогоплательщиков, у которых на начало 2023 года есть задолженность по взносам. Они не смогут уменьшить налог, пока не погасят все обязательства.

#### **Если ЕНП был учтен в счет уплаты страховых взносов в 2023 году**

Налог на УСН и ПСН уменьшается на взносы при совпадении условий:

- $\rightarrow$  наступил срок уплаты взносов
- $\rightarrow$  подана декларация или уведомление об исчисленных налогах (не требуется для фиксированных взносов)
- $\rightarrow$  на дату уплаты взносов на ЕНС числится положительное сальдо

#### **Фиксированные взносы за 2022 год уплачены в 2023 году**

Они уменьшают налог на УСН и ПСН по соответствующим периодам 2023 года. Это касается и взносов за 2022 год по сроку уплаты 09.01.2023 и 03.07.2023

#### **Фиксированные взносы за 2023 год уплачены в 2024 году**

Они уменьшают налог на УСН и ПСН по соответствующим периодам 2024 года. В том числе взносы за 2023 год по сроку уплаты 09.01.2024

#### **Если взносы уплачиваются досрочно и нужно уменьшить налог на УСН и ПСН**

Уплаченную досрочно сумму можно зачесть в счет будущих начислений. Для этого нужно подать заявление о распоряжении по ст. 78 НК РФ. Из него должно быть понятно, что уплачены именно страховые взносы

#### **По фиксированным взносам уведомление подавать не нужно**

Даже если его подать, установленные сроки уплаты не изменятся. Это 31 декабря текущего года и 1 июля следующего года

#### **Дополнительные документы по налогам на УСН и ПСН не нужны**

Уменьшение сумм к уплате учитывается в декларации, уведомлении или платежном поручении

#### **В течение 2023 года предусмотрен альтернативный способ уплаты страховых взносов в фиксированном размере**

При таком способе не требуется подавать уведомление и заявление о зачёте, а сохраняется возможность представлять в банк платежку (письмо ФНС от 31.01.2023 № СД‑4‑3/1023@).

Для этого в платежке необходимо указать реквизиты:

- $\rightarrow$  КБК соответствующих взносов (18210202000011000160 взносы в фиксированном размере, 18210203000011000160 — взносы в размере 1% с дохода свыше 300 тыс. рублей)
- $\rightarrow$  ОКТМО по месту постановки на учет
- $\rightarrow$  налоговый период за который производится оплата
- $\rightarrow$  статус налогоплательщика 02

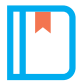

#### **Что такое зарезервированная сумма?**

Для распределения ЕНП по платежам с авансовой системой расчетов, по которым декларация приходит позже, чем срок уплаты налога, необходимо подавать уведомление об исчисленных суммах. Это необходимо для зарезервирования суммы оплаты в счет предстоящих начислений. Зарезервированная сумма — это сумма денежных средств, зачтенных в предстоящей обязанности.

Чтобы эта переплата не была учтена как ЕНП и не использовалась для погашения других налогов в 2023 году, будут сформированы искусственные начисления по каждому авансу из представленного уведомления. Размер начисления равен сумме платежа.

После подачи декларации или расчета эти начисления будут заменены на фактические из представленной отчетности. Если декларация не представлена в срок, такие суммы будут ожидать представления декларации в течение 10 дней. Потом они перейдут в общее сальдо ЕНС.

Для переплаты регионального налога на прибыль и страховых взносов с отсрочкой по Постановлению № 776 искусственные начисления не формируются. Авансы отражаются в карточке налога из представленной отчетности. В ЕНС они не переносятся и в сальдо не учитываются. Это и есть зарезервированная сумма.

#### **Как перенести зарезервированную сумму на ЕНС**

Подайте заявление об отмене зачета в счет исполнения предстоящих обязательств по форме КНД 1165171 через ЛК или по ТКС

#### **Как использовать эти средства для погашения текущих начислений**

Подавать дополнительное заявление не нужно. Зарезервированная переплата будет использоваться автоматически

#### **Ответы на другие вопросы о ЕНС**

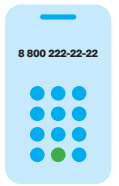

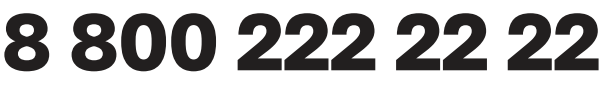

Бесплатный многоканальный телефон контакт‑центра ФНС России

## **Телеграм-бот**

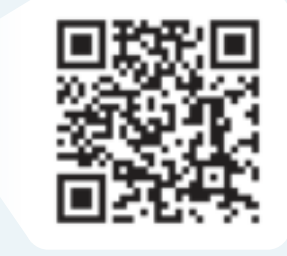

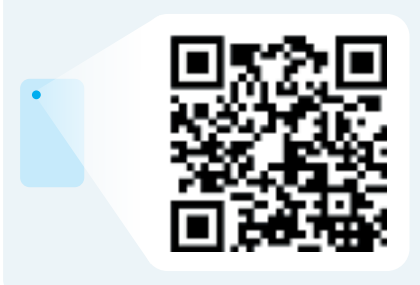

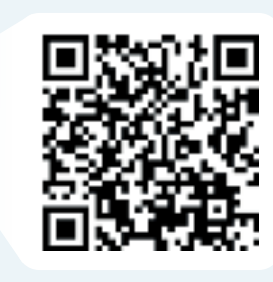

**Промостраница Частые вопросы Центр оперативной помощи**

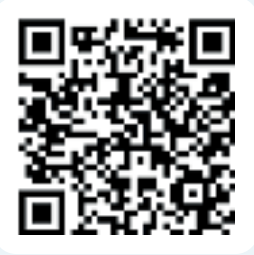